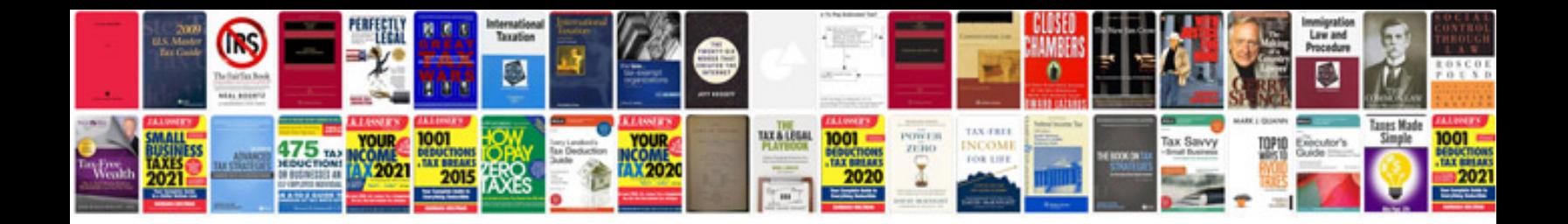

**Franchise agreement**

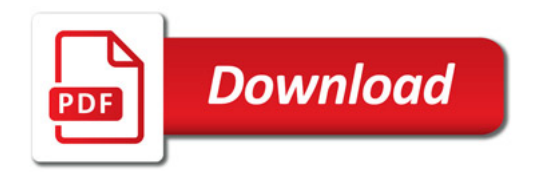

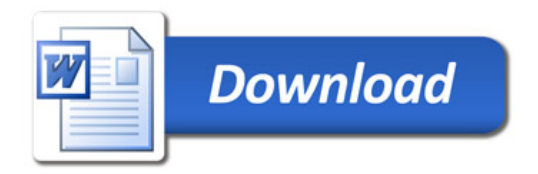